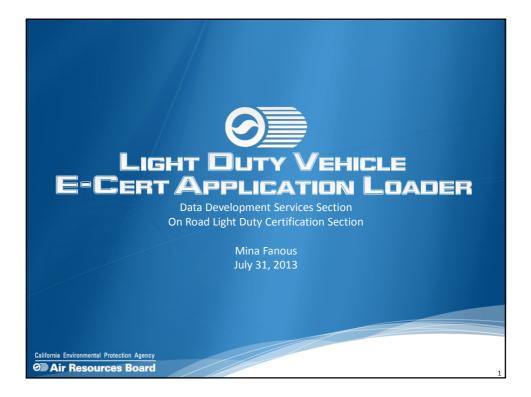

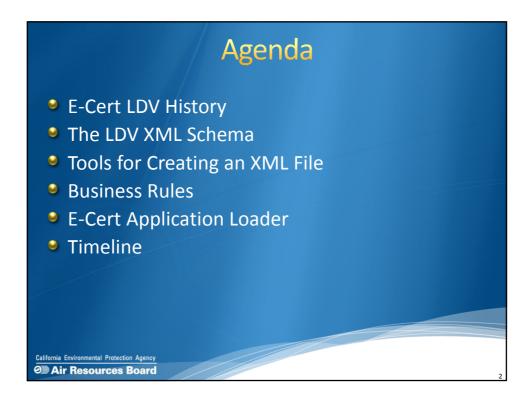

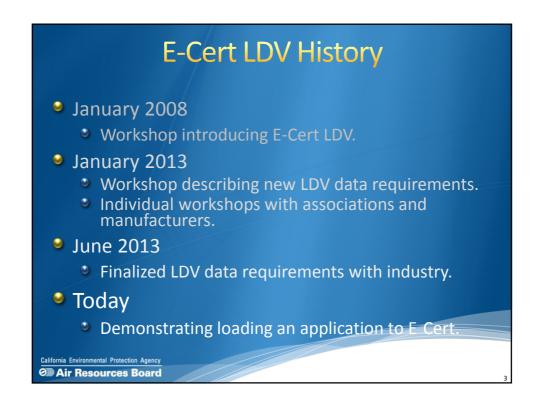

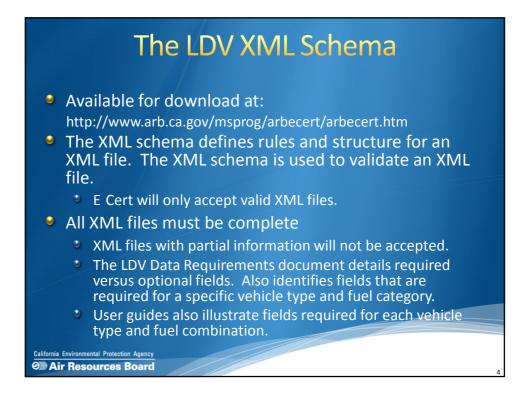

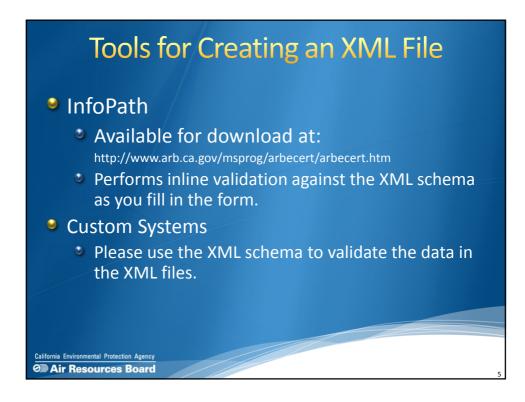

| Business Rules                                                                                                    |
|----------------------------------------------------------------------------------------------------|
| Registration                                                                                                    |
| Manufacturers                                                                                                    |
| <ul> <li>Register with CARB to certify vehicles. (ARB Certification Administrative Requirements: http://www.arb.ca.gov/msprog/onroad/cert/ldctp/ldctp.htm)</li> <li>Will receive a CARB manufacturer code.</li> </ul>                                                                                                    |
| This code is required for submitting applications.                                                                                                    |
| <ul> <li>Users</li> <li>Contact your certification representative to register.</li> <li>Two types of accounts: CERT and EO.</li> <li>CERT: These users can submit applications to E Cert.</li> <li>Receive an email with your account password.</li> <li>EO: This user will receive the actual signed Executive Order.</li> <li>Must be registered prior to submitting an application.</li> <li>Can only submit applications for the manufacturer and vehicle categories which they are registered.</li> </ul>                                                                                                    |
| California Environmental Protection Agency<br>California Environmental Protection Agency<br>California Environment |

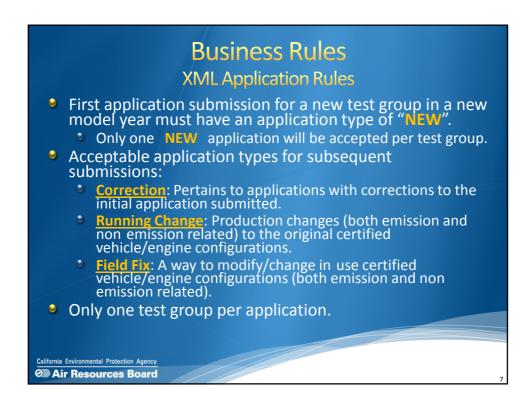

| Business Rules<br>File Naming Convention                                              |
|---------------------------------------------------------------------------------------|
| File Nathing Convention                                                               |
| File Naming Convention:                                                               |
| <carb_mfr_code> LDV <test_group>.xml</test_group></carb_mfr_code>                     |
| Consists of 3 parts                                                                   |
| 1. <carb_mfr_code>:</carb_mfr_code>                                                   |
| The CARB manufacturer code that was assigned to your manufacturer.                    |
| 2. LDV                                                                                |
| This will remain the same for each file. LDV {PC, LDT, MDV}                           |
| 3. <test_group></test_group>                                                          |
| This is the name of the test group for the particular application.                    |
| Everything is <b>bold italics</b> is what should be changed.                          |
| Example: ABCD_LDV_FABXV09.3CDZ.xml                                                    |
| California Environmental Protection Agency           On Air Resources Board         8 |

| E-C:                              | ERT APPLICATION LOADER<br>Login Page |
|-----------------------------------|--------------------------------------|
|                                   | ECERT<br>APPLICATION LOADER          |
| California Environmental Protecti |                                      |

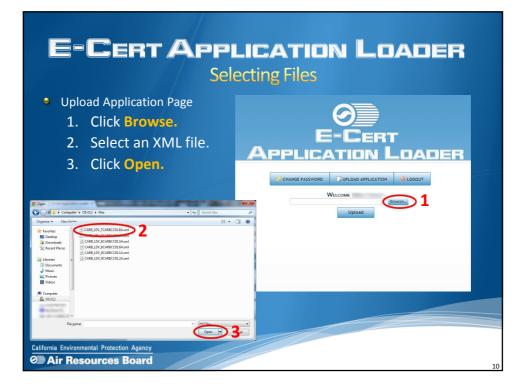

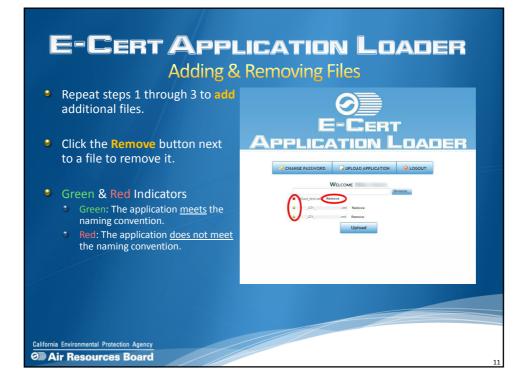

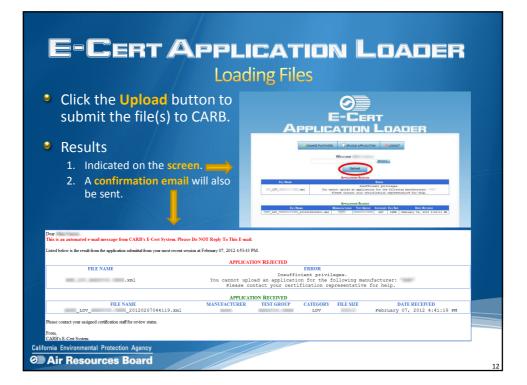

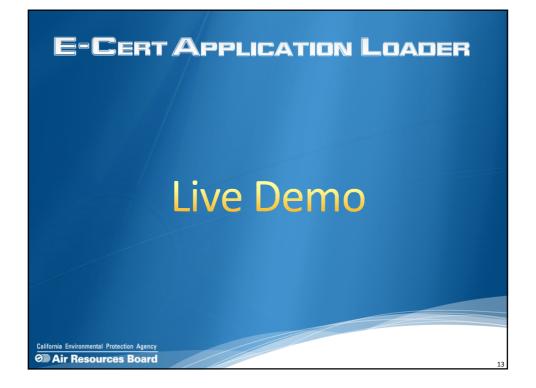

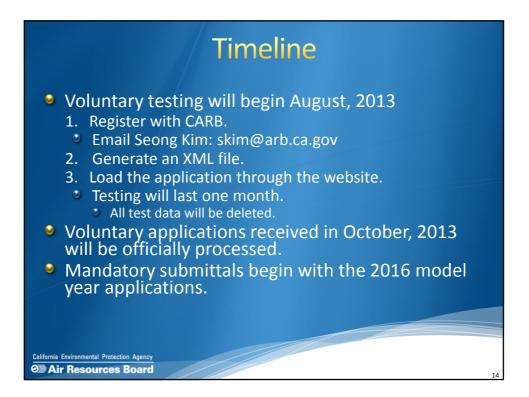

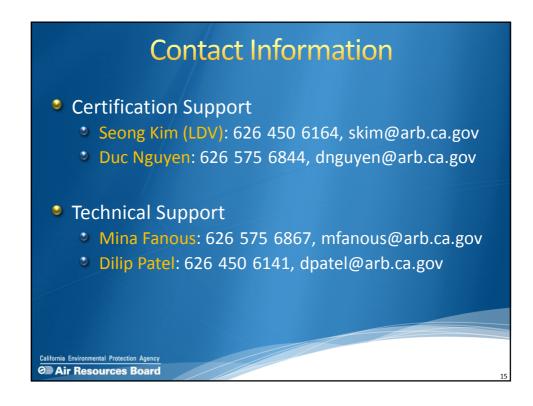

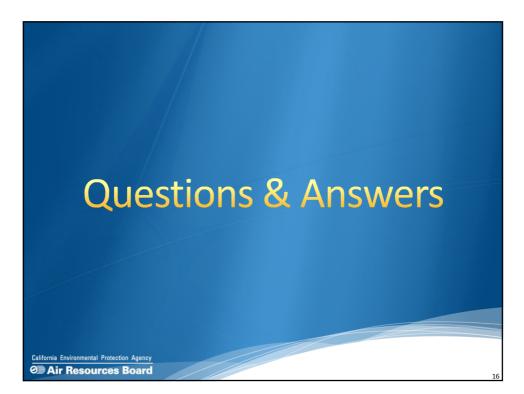